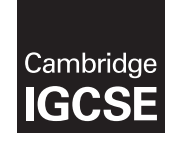

\*0733674375\*

#### **Cambridge International Examinations** Cambridge International General Certificate of Secondary Education

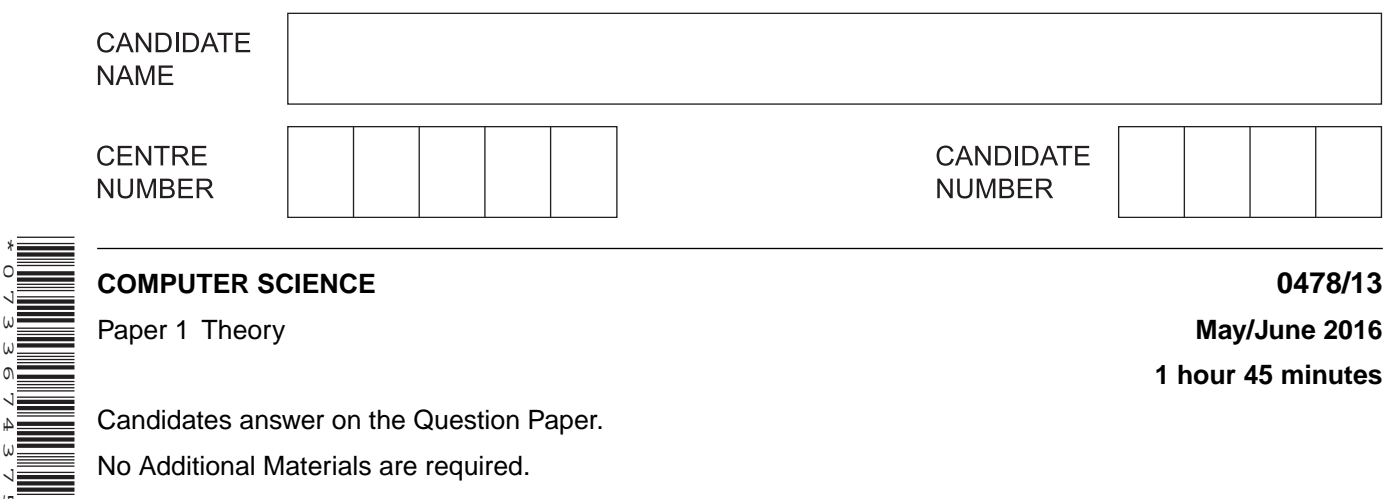

Candidates answer on the Question Paper. No Additional Materials are required.

No calculators allowed.

### **READ THESE INSTRUCTIONS FIRST**

Write your Centre number, candidate number and name in the spaces at the top of this page. Write in dark blue or black pen. You may use an HB pencil for any diagrams, graphs or rough working. Do not use staples, paper clips, glue or correction fluid. DO **NOT** WRITE IN ANY BARCODES.

Answer **all** questions. No marks will be awarded for using brand names of software packages or hardware.

At the end of the examination, fasten all your work securely together. The number of marks is given in brackets [] at the end of each question or part question.

The maximum number of marks is 75.

The syllabus is approved for use in England, Wales and Northern Ireland as a Cambridge International Level 1/Level 2 Certificate.

This document consists of **13** printed pages and **3** blank pages.

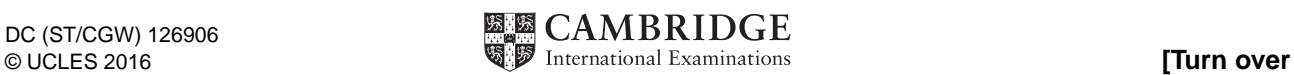

**1** Some software can be described as free, freeware or shareware.

Tick  $(V)$  the appropriate boxes in the table below to show which features apply to these three types of software.

![](_page_1_Picture_100.jpeg)

[3]

- **2** Hexadecimal codes are used in MAC addresses.
	- **(a)** State what is meant by the term MAC.
	- ...............................................................................................................................................[1]  **(b)** Explain what the hexadecimal code in a MAC address represents.

 ................................................................................................................................................... ................................................................................................................................................... ................................................................................................................................................... ................................................................................................................................................... ................................................................................................................................................... ...............................................................................................................................................[3] **3 (a)** Five sensors and five applications are shown below.

Draw a line to link each sensor to its most appropriate application.

![](_page_2_Figure_3.jpeg)

[4]

 **(b)** Automatic doors in a building are controlled by the use of infrared sensors and a microprocessor.

Describe how the sensors and the microprocessor are used to automatically open a door as a person approaches.

 ................................................................................................................................................... ................................................................................................................................................... ................................................................................................................................................... ................................................................................................................................................... ................................................................................................................................................... ................................................................................................................................................... ...............................................................................................................................................[4]

Identify what type of data transmission is being used.  $(i)$ (ii) Give three reasons for using a USB port.  $\overline{3}$ The printer runs out of paper while it is printing the documents. A signal is sent to the  $(iii)$ processor to request that the problem is dealt with. Name this type of signal. (b) State one suitable application for each printer below. A different application must be given for each printer.  $[2]$ 

one of the USB ports.

(a) Nikita wishes to print out some documents and connects her printer to the computer using

(c) Name another type of printer and describe one way in which it is different from the printers named in part (b).

Give an application for this printer.  $[3]$  **5** A computer-controlled machine produces plastic sheets. The thickness of each sheet must be within a certain tolerance. The sheets are kept below 50 °C as they move over rollers at 10 metres per second.

![](_page_5_Picture_111.jpeg)

![](_page_5_Picture_112.jpeg)

An alarm, **X**, will sound if:

thickness is in tolerance AND (roller speed <> 10 metres/second OR temperature >= 50 °C)

OR

roller speed = 10 metres/second AND temperature >= 50 °C

 **(a)** Draw a logic circuit to represent the above monitoring system.

![](_page_5_Figure_8.jpeg)

![](_page_6_Picture_52.jpeg)

(b) Complete the truth table for the monitoring system.

 $[4]$ 

- $6\phantom{1}6$ Secure socket layer (SSL) is used in the security of information on Internet websites.
	- (a) State how it is possible for a user to know that a website is secure by looking at the web address.

- 
- (b) Describe three of the stages a web browser goes through to detect whether a website is secure.

 $[3]$  **7** Each seat on a flight is uniquely identified on an LCD above the seat. For example, seat 035C is shown as:

![](_page_7_Picture_1.jpeg)

The first three characters are digits that represent the row.

The fourth character is the seat position in that row. This is a single letter, A to F, that is stored as a hexadecimal value.

Each of the four display characters can be stored in a 4-bit register. For example, 0 and C would be represented as:

![](_page_7_Picture_93.jpeg)

 **(a)** Show how the 4-bit registers would store the remaining two characters, 3 and 5.

![](_page_7_Picture_7.jpeg)

[2]

[2]

 **(b)** Identify which seat is stored in the following 4-bit registers.

![](_page_7_Picture_94.jpeg)

**8** A bank offers an online service to its customers. The bank has developed a "*SafeToUse*" system that asks each customer to enter four randomly chosen characters from their password each time they log in.

The customer selects these four characters from drop-down boxes. For example:

![](_page_8_Picture_95.jpeg)

 **(a) (i)** Explain why it is more secure to use drop-down boxes rather than entering characters using a keyboard.

 ........................................................................................................................................... ........................................................................................................................................... ........................................................................................................................................... .......................................................................................................................................[2]  **(ii)** Give a reason why the system asks for four characters chosen at random. ........................................................................................................................................... .......................................................................................................................................[1]  **(b)** Biometrics is an additional form of security. Give **two** examples of biometrics. 1 ............................................................................................................................................... 2 ............................................................................................................................................... [2]

![](_page_9_Picture_111.jpeg)

**10 Six** security issues and **six** descriptions are shown below.

Draw a line to link each security issue to its correct description.

![](_page_10_Figure_3.jpeg)

[5]

 $12$ 

- 11 (a) Four examples of optical storage media are:
	- **DVD-RW**
	- **DVD-RAM**  $\bullet$
	- CD-ROM
	- Blu-ray disc

The table below shows four features of optical storage media.

Tick  $(V)$  the appropriate boxes in the table to indicate which of the features apply to each example of optical storage media.

![](_page_11_Picture_68.jpeg)

 $[4]$ 

(b) Solid state drives (SSD) are replacing hard disc drives (HDD) in some computers.

(i) Give three reasons why this is happening.

 $\lceil 3 \rceil$ (ii) Explain why many web servers still use hard disc drive (HDD) technology. 

12 (a) Name the following type of barcode:

![](_page_12_Picture_22.jpeg)

# **BLANK PAGE**

## **BLANK PAGE**

### **BLANK PAGE**

Permission to reproduce items where third-party owned material protected by copyright is included has been sought and cleared where possible. Every reasonable effort has been made by the publisher (UCLES) to trace copyright holders, but if any items requiring clearance have unwittingly been included, the publisher will be pleased to make amends at the earliest possible opportunity.

To avoid the issue of disclosure of answer-related information to candidates, all copyright acknowledgements are reproduced online in the Cambridge International Examinations Copyright Acknowledgements Booklet. This is produced for each series of examinations and is freely available to download at www.cie.org.uk after the live examination series.

Cambridge International Examinations is part of the Cambridge Assessment Group. Cambridge Assessment is the brand name of University of Cambridge Local Examinations Syndicate (UCLES), which is itself a department of the University of Cambridge.